Mai 2024

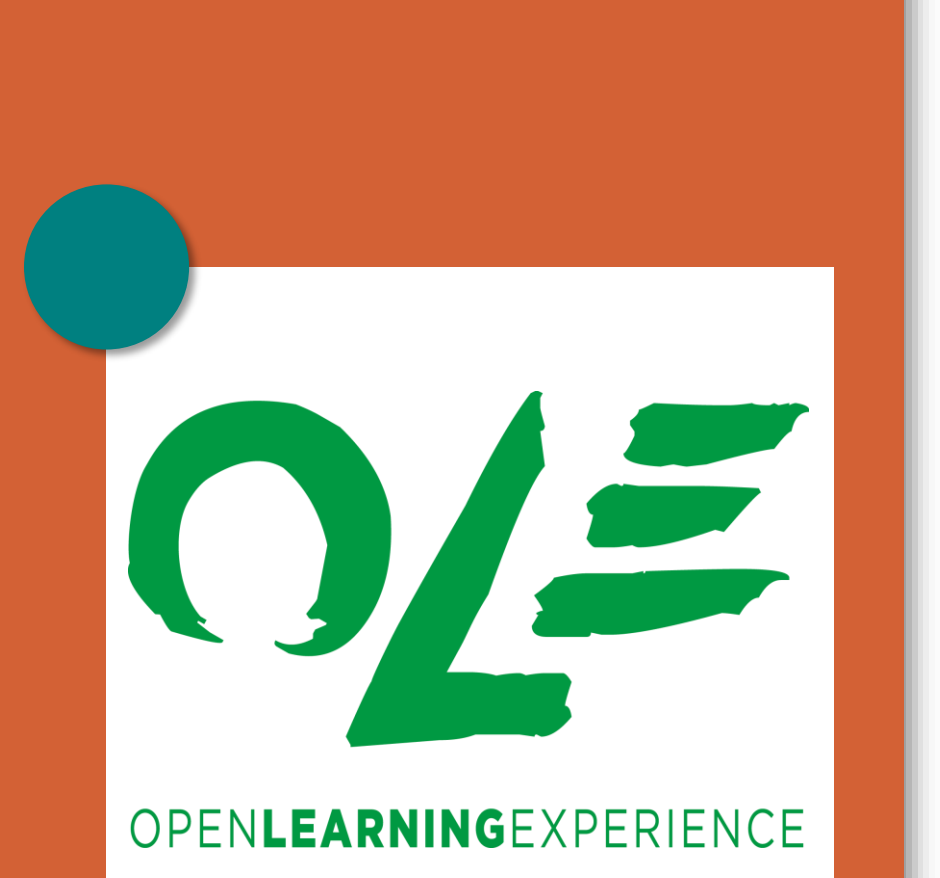

**HUCLouvain** 

## Travailler les compétences numériques avec les étudiant·es

*LLWeek 14/05/2024*

*Martin Biot – [martin.biot@uclouvain.be](mailto:martin.biot@uclouvain.be)*

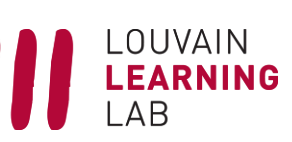

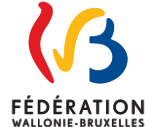

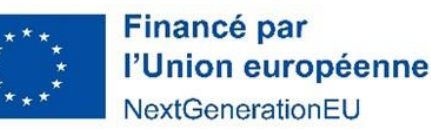

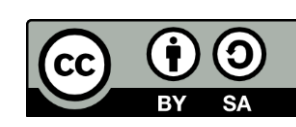

## Qu'est-ce qu'une compétence Numérique ?

# Référentiel DigComp 2.2

Digital competence is one of the Key Competences for Lifelong Learning. It was first defined in 2006, and after an update of the Council Recommendation in 2018, it reads as follows:

"Digital competence involves the confident, critical and responsible use of, and engagement with, digital technologies for learning, at work, and for participation in society. It includes information and data literacy, communication and collaboration, media literacy, digital content creation (including programming), safety (including digital well-being and competences related to cybersecurity), intellectual property related questions, problem solving and critical thinking." (Council Recommendation on Key Competences for Lifelong Learning, 22 May 2018, ST 9009 2018 INIT).

Source : DigComp 2.2 The digital Competence Framework for Citizens, EUR 31006 EN, <https://publications.jrc.ec.europa.eu/repository/handle/JRC128415> BOX 1. Dimension 4 of the DigComp framework outlines examples of knowledge, skills and attitudes in a non-exhaustive manner

#### **KNOWLEDGE**

It means the outcome of the assimilation of information through learning. Knowledge is the body of facts, principles, theories and practices that is related to a field of work or study.

 $\mathbb N$ 

 $\rightarrow$  In DigComp 2.2, knowledge examples follow the wording of: Aware of..., Knows about..., Understands that..., etc.

#### **SKILLS**

They are the ability to apply knowledge and use know-how to complete tasks and solve problems. In the context of the European Qualifications Framework, skills are described as cognitive (involving the use of logical, intuitive and creative thinking) or practical (involving manual dexterity and the use of methods, materials, tools and instruments).

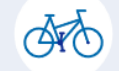

 $\rightarrow$  In DigComp 2.2, skills examples follow the wording of: Knows how to do.... Able to do.... Searches.... etc.

#### **ATTITUDES**

They are conceived as the motivators of performance, the basis for continued competent performance. They include values, aspirations and priorities.

> $\rightarrow$  In DigComp 2.2, attitude examples follow the wording of: Open to..., Curious about..., Weighs the benefits and risks ..., etc.

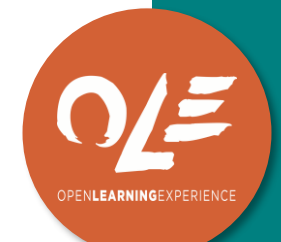

## **DISCUSSION**

- Mobilisez-vous des compétences numériques avec vos étudiant·es ?
- Parmi celles-ci, lesquelles sont des connaissances ? Des compétences ? Des attitudes ?

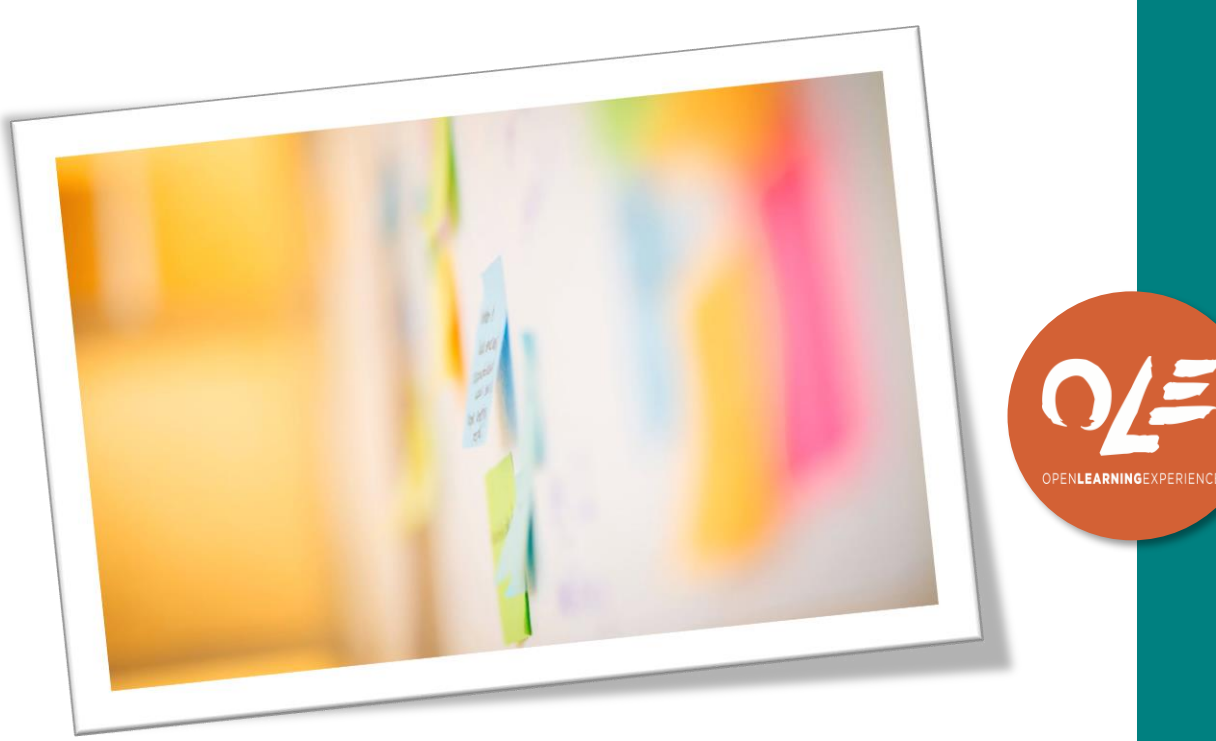

## Source : Brands&People, Unsplash

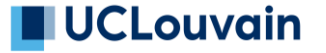

# Référentiel DigComp 2.2

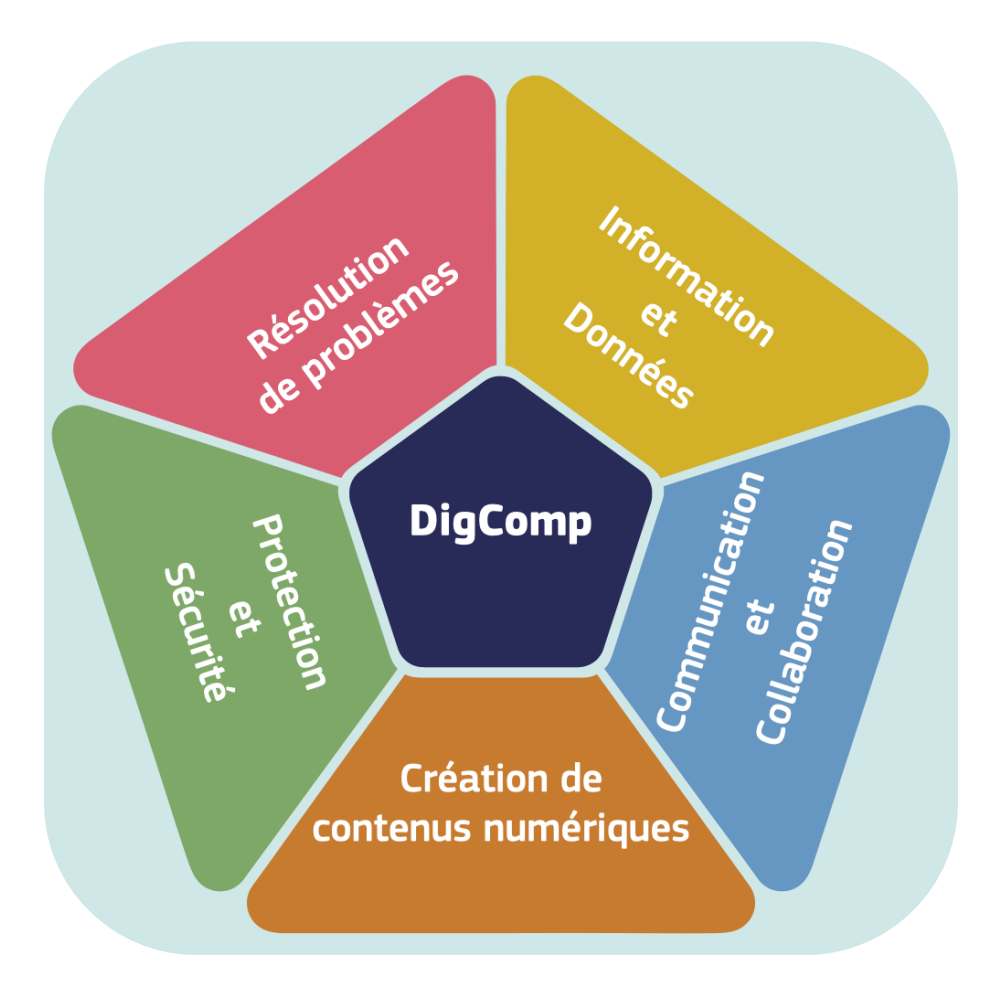

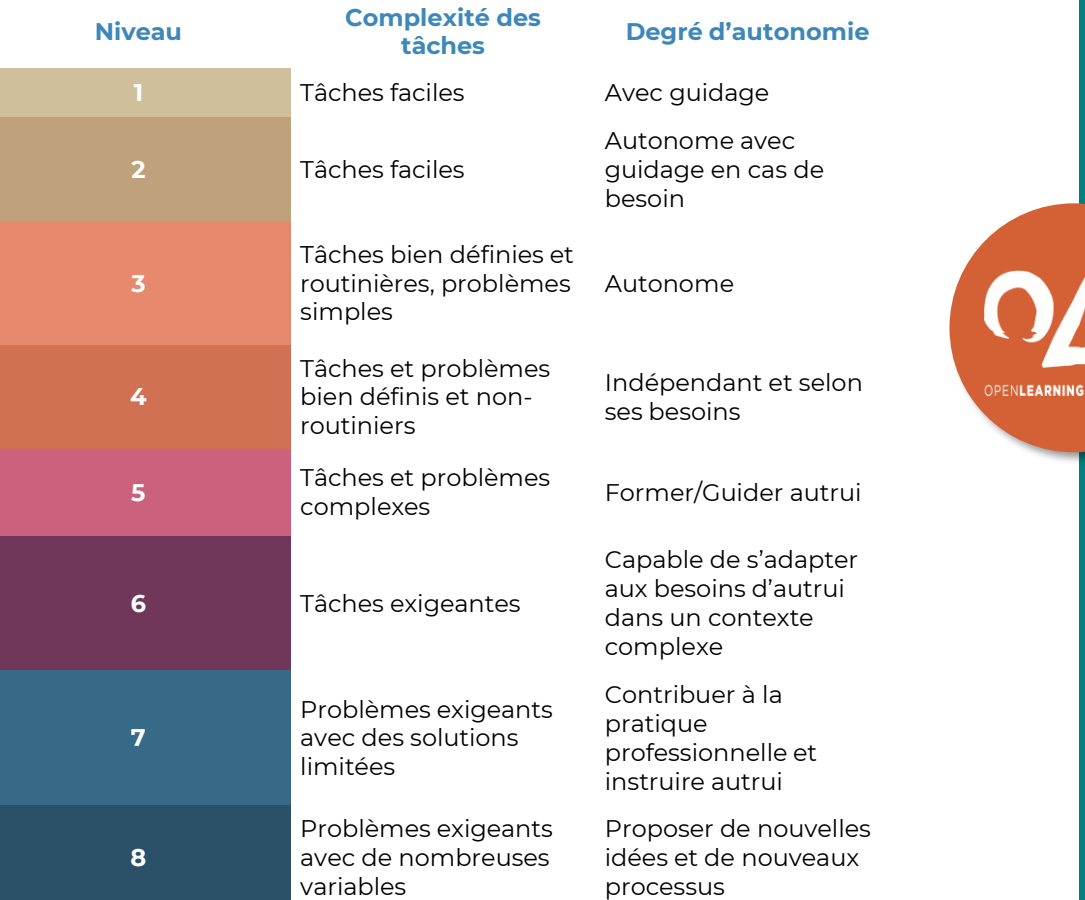

# Déclinaison : référentiel pix

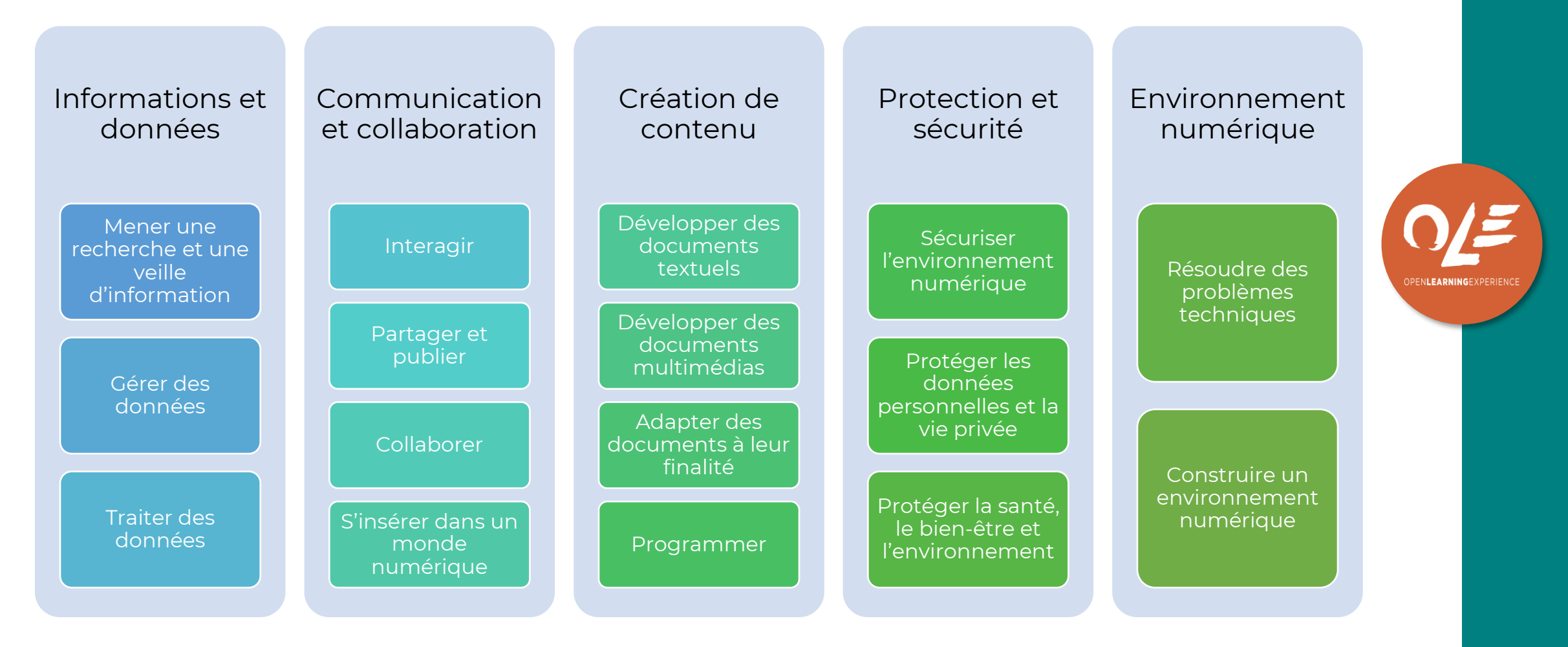

# Quelques données

# Baromètre de l'inclusion numérique (2022)

- En 2022, 23 % des étudiant·es de l'enseignement supérieur sont en situation de vulnérabilité numérique mais :
	- 33 % des 16-24 ans ont de faibles compétences
	- 46 % des 16-74 ans en Belgique (40 % en 2019)
	- La moyenne européenne est fixée à 34 % Source : Baromètre inclusion numérique, p. 25

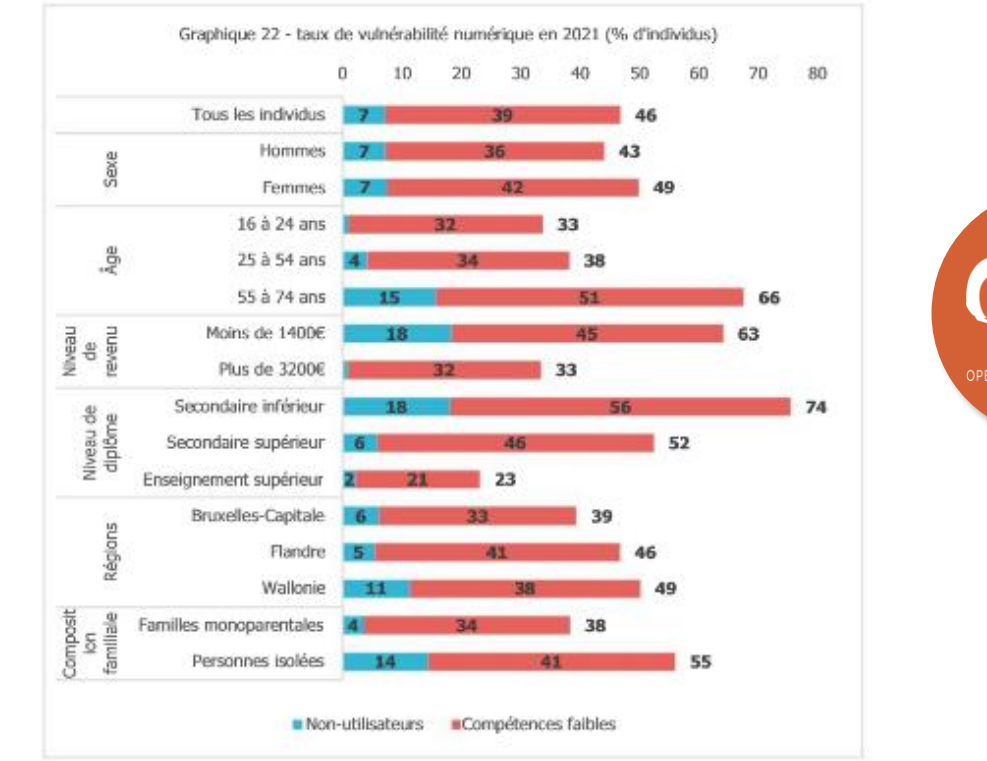

Source : calculs IACCHOS, UCLouvain, d'après l'enquête Statbel 2021

## JCLouvain

# Baromètre de l'inclusion numérique (2022)

- Les compétences numériques ne sont **pas stables**  (évolution rapide nécessitant une réappropriation constante).
- **Les outils et usages se diversifient** de plus en plus.
- L'identité numérique se développe (itsme…).
- Il y a des **liens** entre la vulnérabilité numérique et les **inégalités sociales**.
- Question de **matériel** : les compétences numériques ont tendance à diminuer chez les citoyens qui n'utilisent qu'un smartphone pour se connecter à Internet.

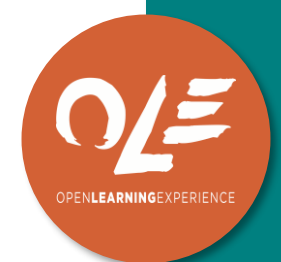

### .ouvain

# Baromètre de l'inclusion numérique (2022)

Compétences informationnelles

Compétences communicationnelles

Création de contenu

Résolution de problèmes et sécurité en ligne

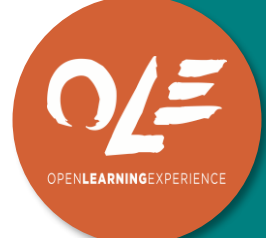

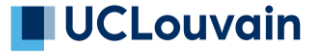

# Vulnérabilité numérique (Bachy, 2024)

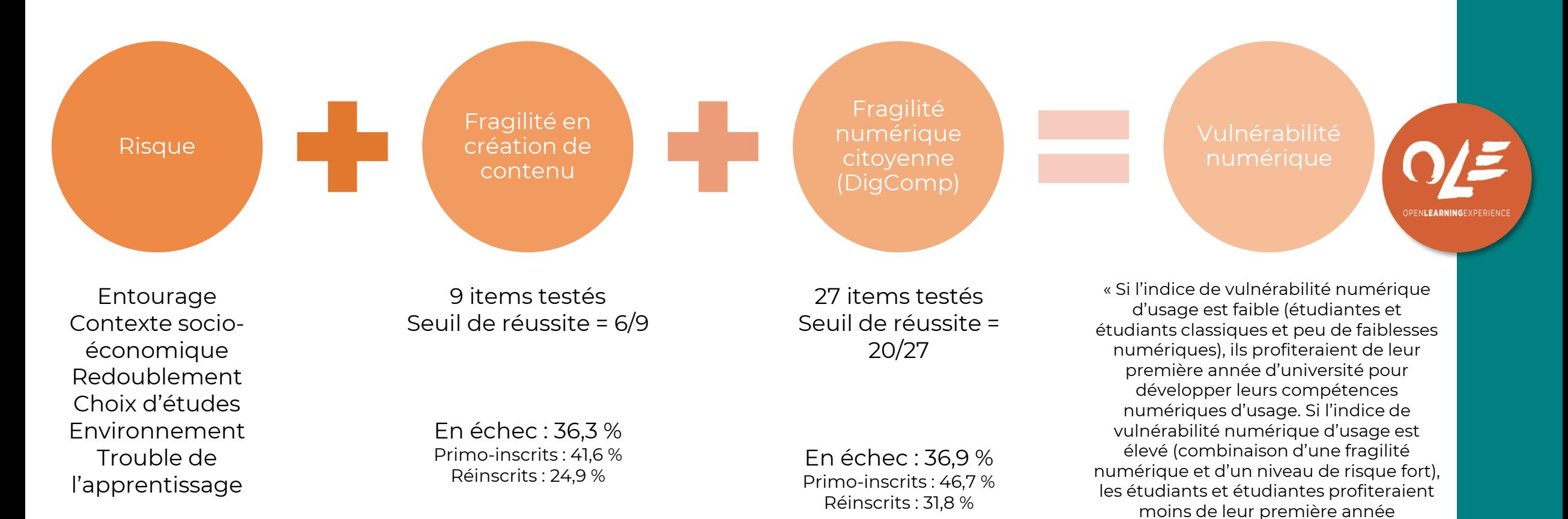

Cumul éventuel **UCLouvain** 

nouvelles compétences numériques. » (p. 14-15)

d'enseignement pour acquérir de

# Pix à l'UCLouvain

# Pix à l'UCLouvain

- Outil d'auto-diagnostic
	- Pour permettre aux étudiant.es d'avoir un positionnement
	- Pour permettre aux enseignant.es et responsables de programme d'avoir quelques statistiques
- 2 campagnes transversales
	- Diagnostic court
	- Numérique perspicace et lucide

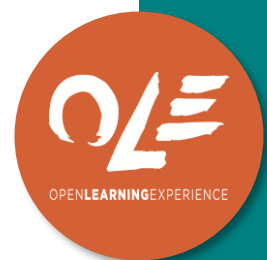

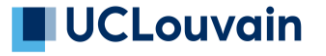

# SE CONNECTER À PIX

# SE CONNECTER À PIX.ORG

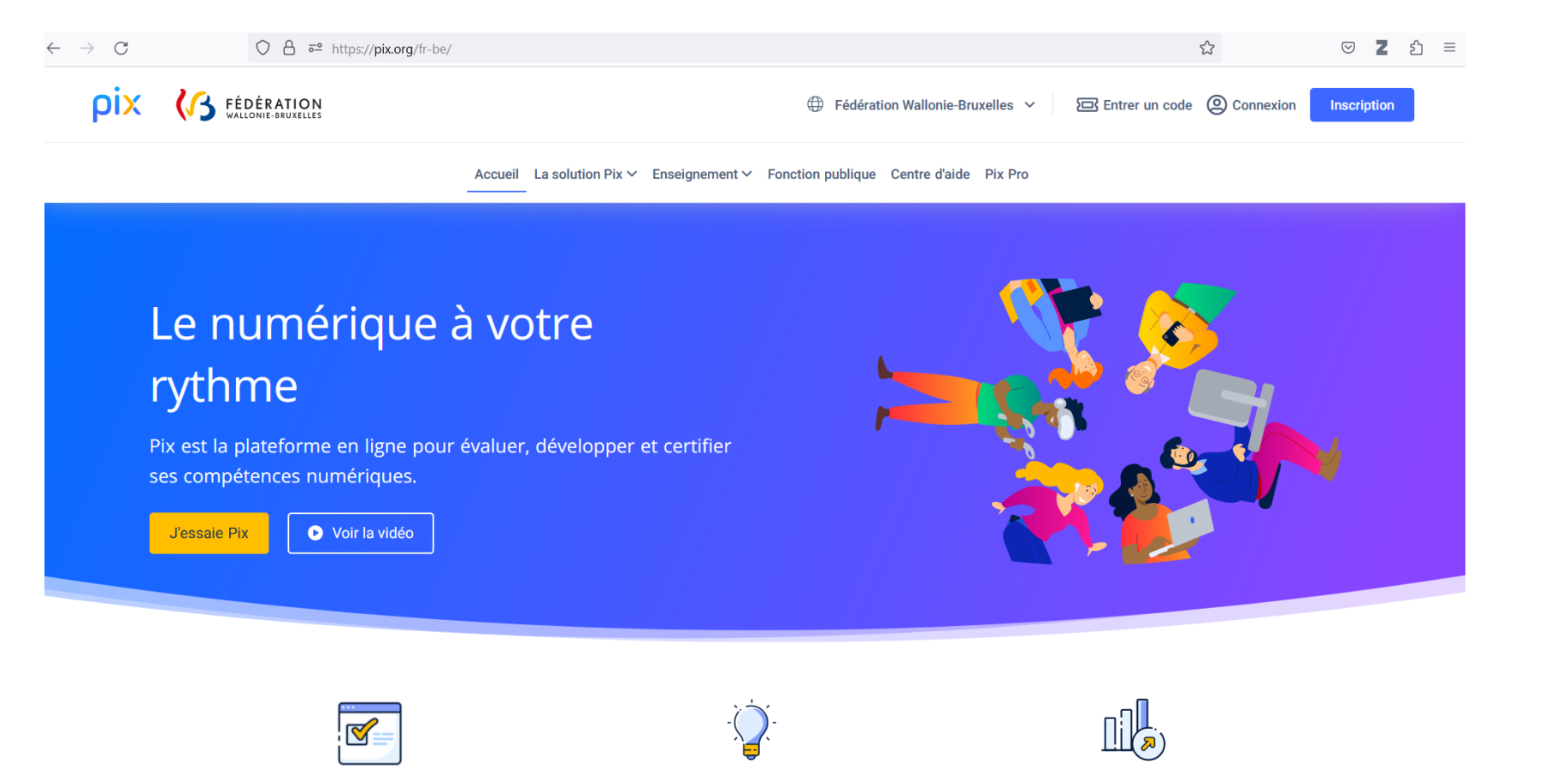

Gratuit

Simple

Efficace

OPENLEARNINGEXPERIEN

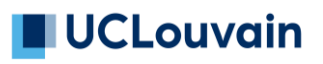

# S'INSCRIRE OU CRÉER UN COMPTE

- **Vous disposez déjà d'un compte Pix privé ?** Vous pouvez vous y connecter
- **Vous ne disposez pas d'un compte Pix ?**  Inscrivez-vous via votre adresse UCLouvain ou une adresse privée

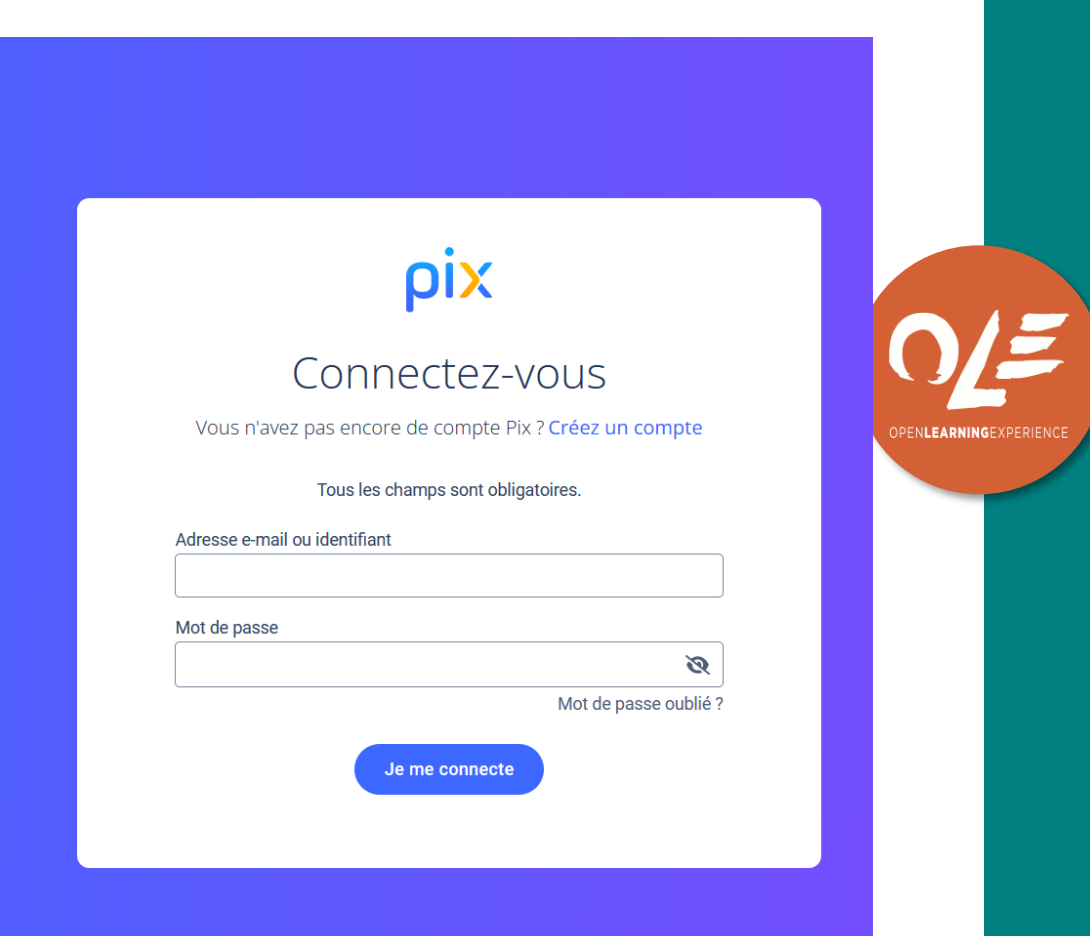

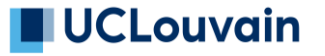

## Page d'accueil

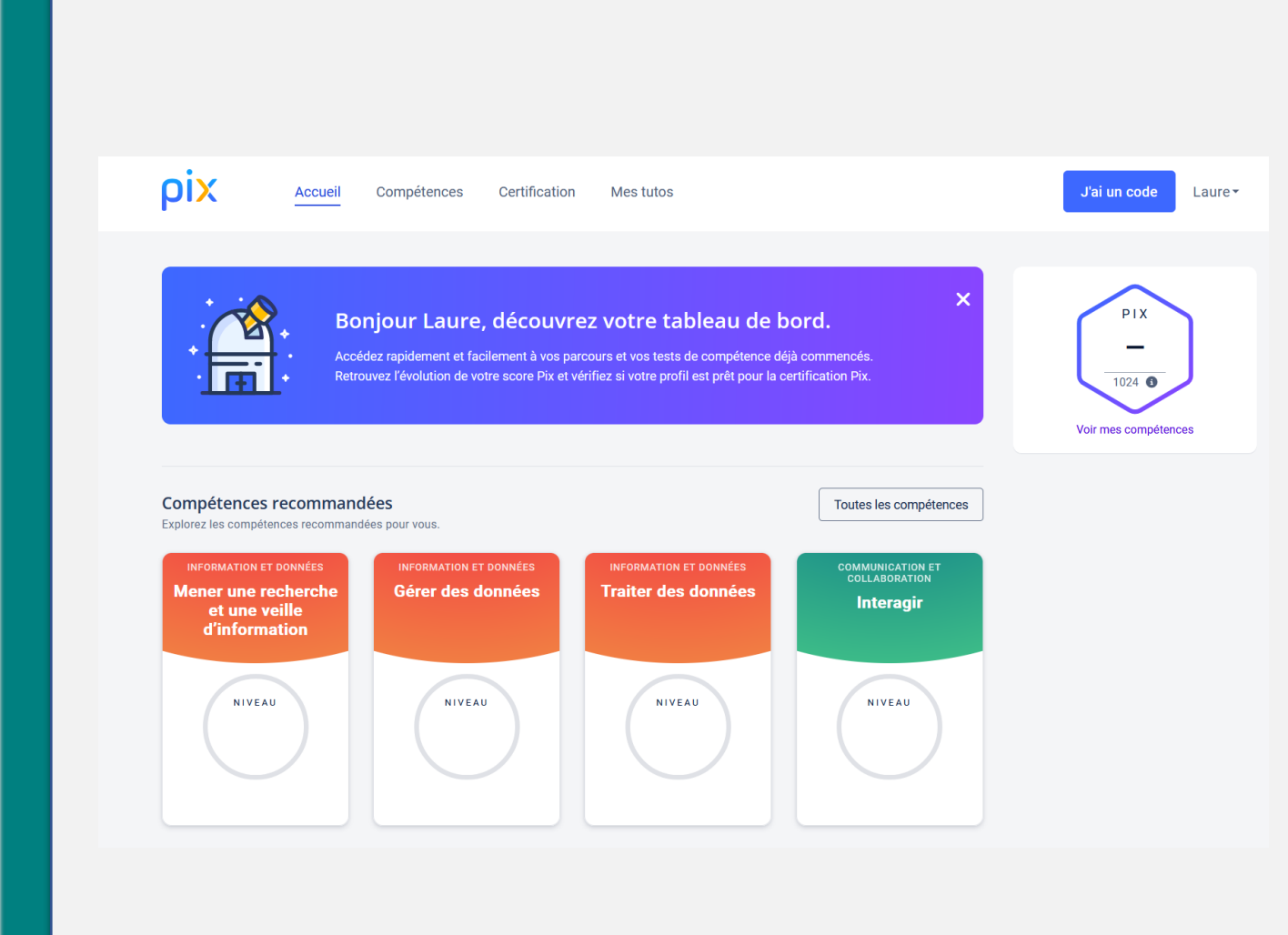

# SE CONNECTER À LA CAMPAGNE

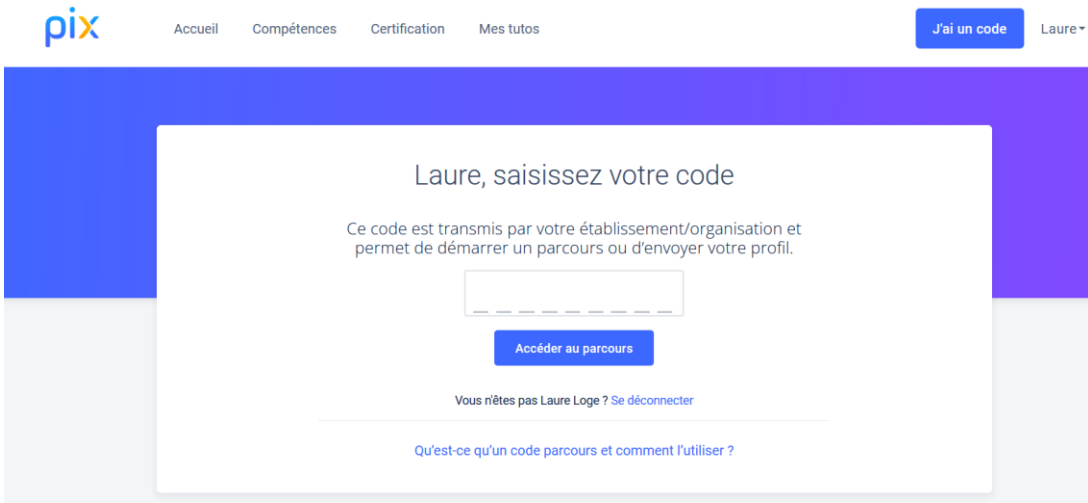

• Introduire le code de campagne

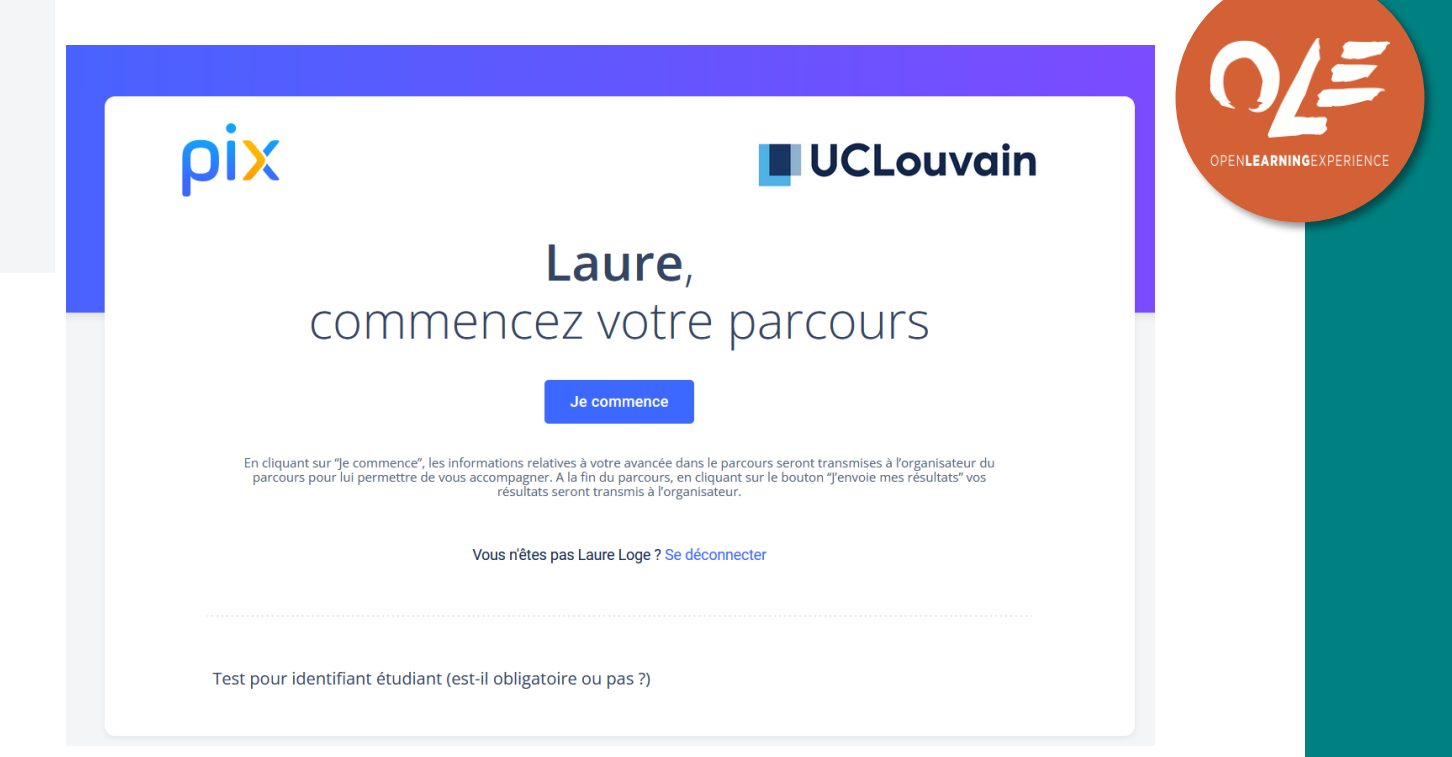

## Authentification de la connexion

## Déclarez votre compte Pix auprès de Université catholique de Louvain.

Saisissez les informations telles qu'elles figurent sur votre carte d'étudiant pour accéder au test et envoyer les<br>résultats. Pix s'en rappellera la prochaine fois.

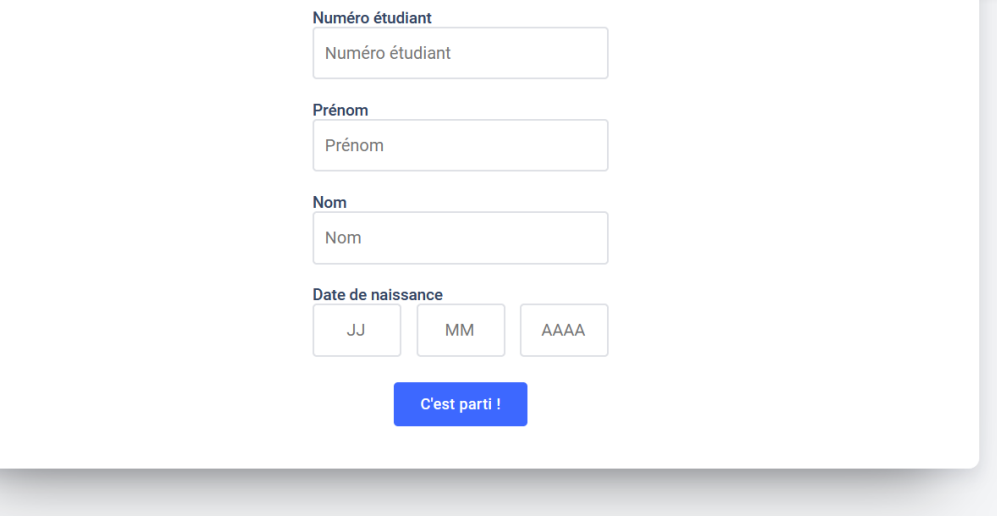

- Numéro d'étudiant = NOMA fictif (ici E0XX)
- Date de naissance : date de la campagne (ici 01/09/2023)

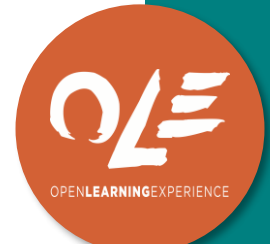

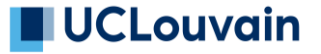

# Quelques consignes (1/3)

#### Vous pouvez rechercher sur internet ...

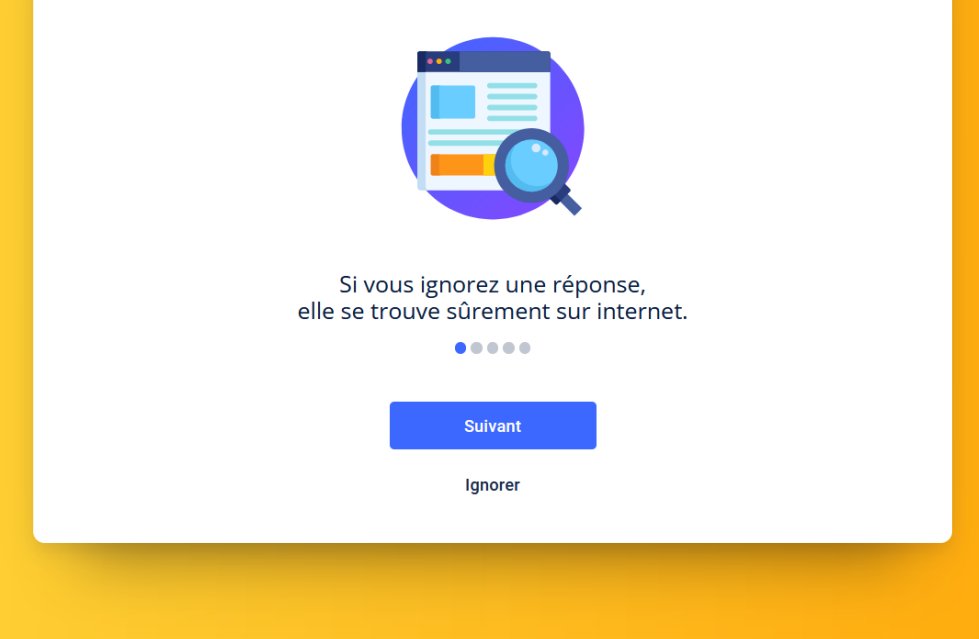

### ... sauf pour certaines questions

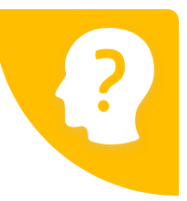

Si cette image est affichée, utilisez uniquement vos connaissances ! Vous ne devez utiliser ni internet ni vos logiciels.

**Suivant** Ignorer

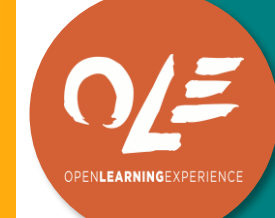

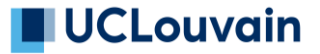

# Quelques consignes (2/3)

### Pas de limite de temps !

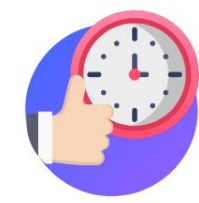

Prenez le temps nécessaire pour terminer votre parcours. Si une question est chronométrée, cela vous sera indiqué.

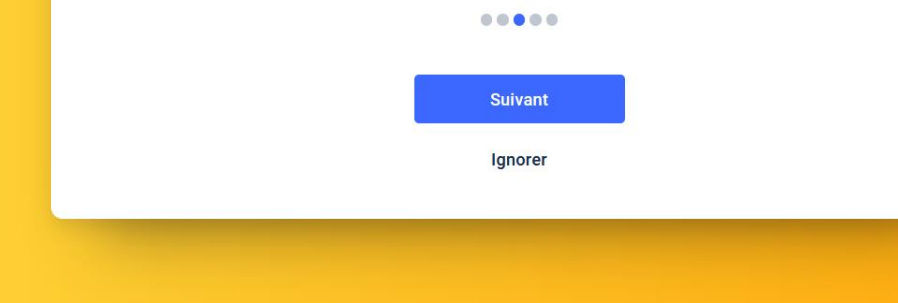

#### Des tutos pour apprendre

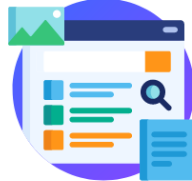

PENLEARNINGEXPERI

Accédez à des tutos pour apprendre davantage sur chaque question et progresser.

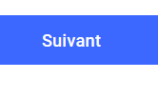

**Ignorer** 

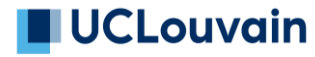

# QUELQUES CONSIGNES (3/3) ET C'EST PARTI !

#### Un niveau de difficulté adapté

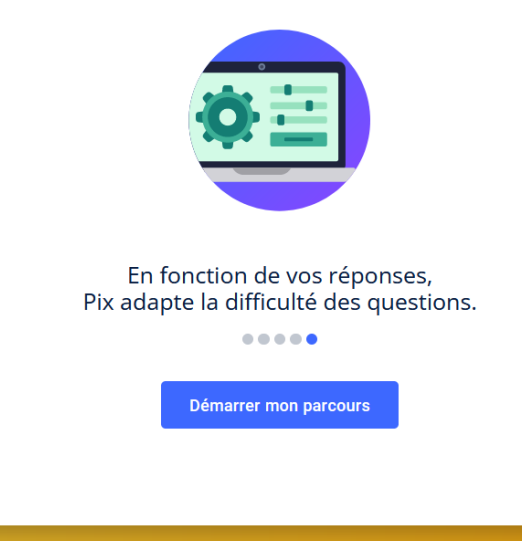

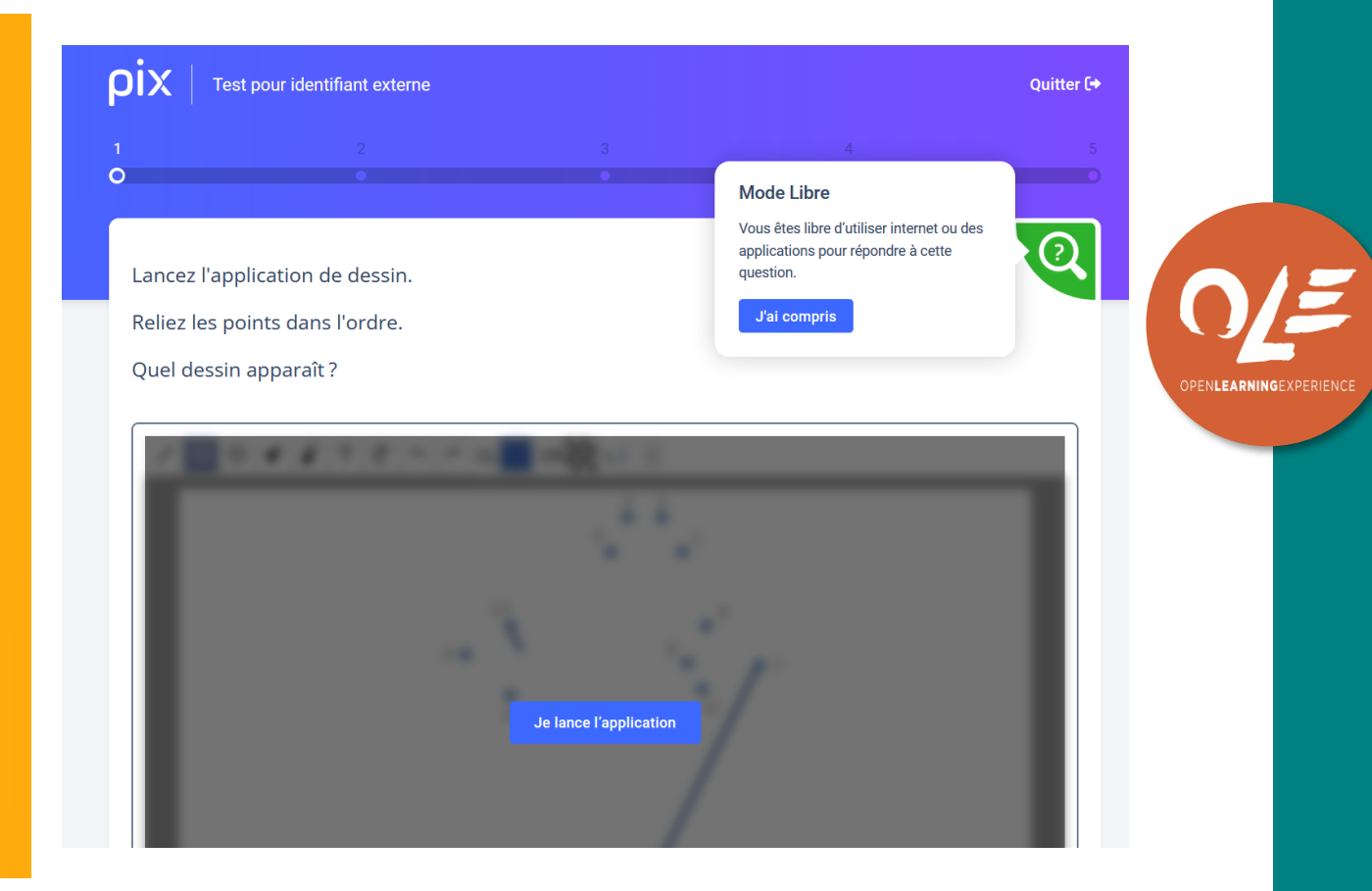

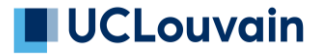

## ET SI ON TESTAIT ?

## Codes des campagnes test

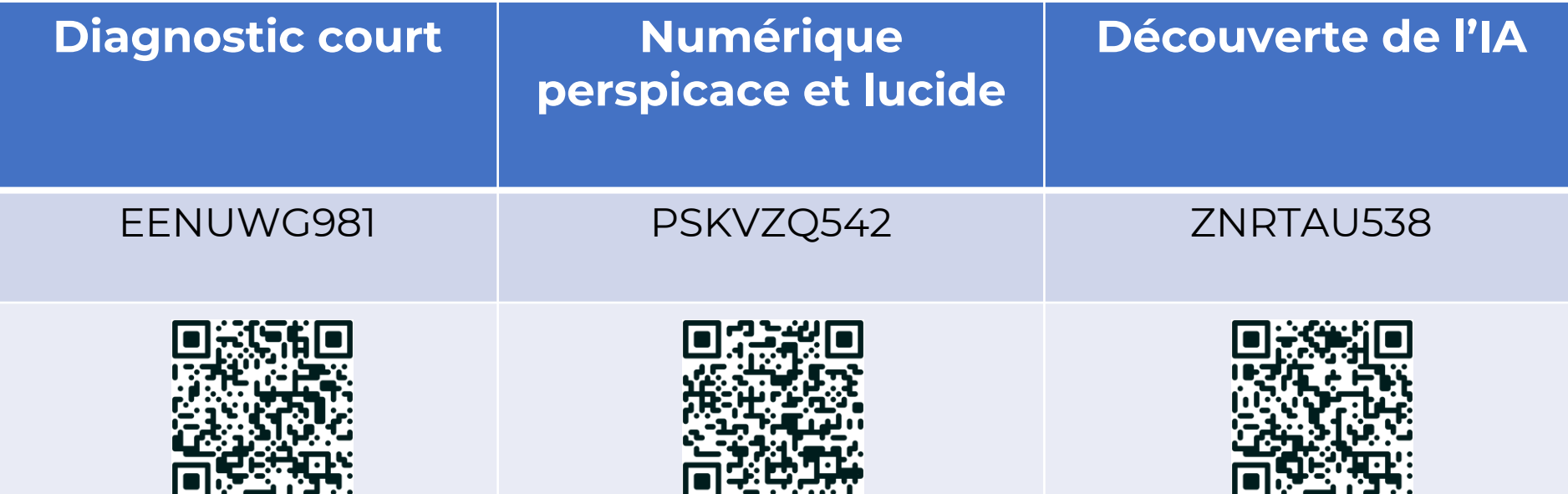

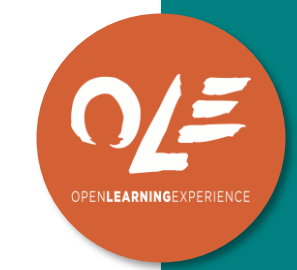

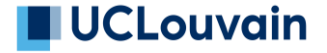

# Espace de remédiation sur Moodle

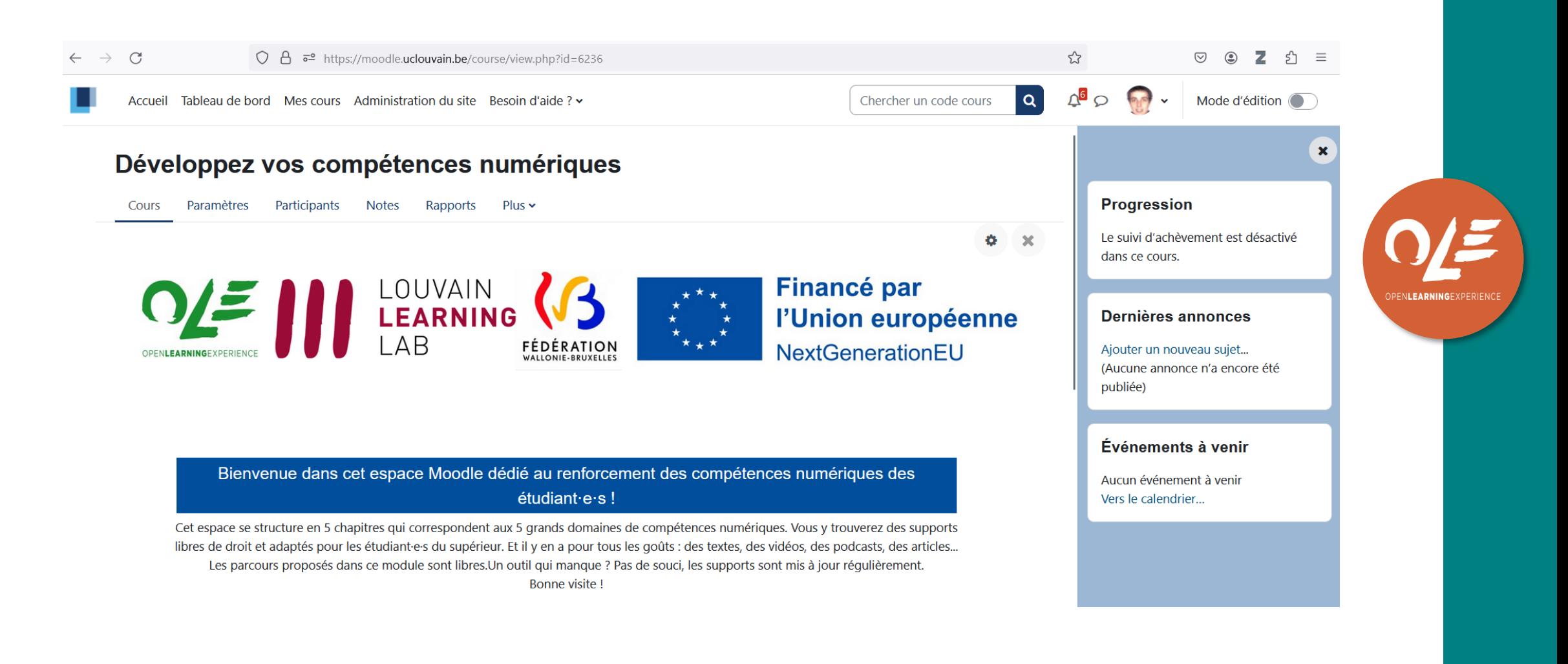

## Organisation de campagnes

## Organisation d'une campagne transversale

- 1. Envoyer la liste des étudiant·es du cours au référent Pix
- 2. Le référent Pix vous envoie :
	- a. Le code de la campagne
	- b. Les informations de connexion pour les étudiant.es
	- c. Le tableau NOMA / Numéro d'étudiant Pix
- 3. Le référent Pix présente Pix aux étudiant.es avec l'enseignant·e
- 4. Les étudiant·es font la campagne
- 5. Le référent Pix envoie les résultats à l'enseignant·e

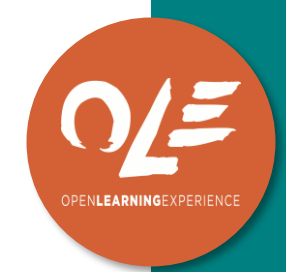

## ouvain

# 1. Envoi de la liste des étudiant·es

- Transmettez la liste des inscrits au cours que vous avez reçu en début d'année
- Si vous n'avez pas de liste :
	- Encodez noms et prénoms de vos étudiant.es dans un tableau Excel
	- Demandez une campagne anonyme
- Nous encodons les données sur Pix Orga (outil qui permet de gérer les campagnes au sein de l'UCLouvain)

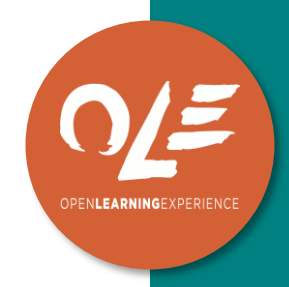

## 2. Préparation des documents de campagne

#### Laure, saisissez votre code

Ce code est composé de 9 chiffres et/ou lettres. Il est trans par votre établissement/organisation et permet de démarre parcours ou d'envoyer votre profil.

Accéder au parcours

Vous n'êtes pas Laure Loge ? Se déconnecter

Qu'est-ce qu'un code parcours et comment l'utiliser ?

Nous vous demandons d'indiquer votre nom et votre prénom mais de renseigner comme date de naissance le 09/11/2023 et comme numéro d'étudiant le numéro WFASBXXXX qui est indiqué à côté de votre NOMA dans le tableau ci-joint.

#### Inscription en tant qu'étudiant

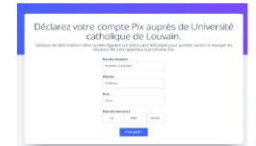

d'étudiant PIX · Chaque code prend la forme WFASBXXXX. Le code qui vous est<br>attribué est indiqué à côté de votre NOMA dans le document · Votre prénom • Votre nom · Date de naissance : 09/11/2023

Numéro d'étudiant : Numéro

Une fois que vous serez connecté, Pix vous lancera sur une série d'une vingtaine de questions. Toutes les cinq questions, vous aurez accès aux réponses et à des tutos. Pour des tutos adaptés à

#### Le code de la campagne Les informations de connexion Letableau NOMA / N°étudiant Pix

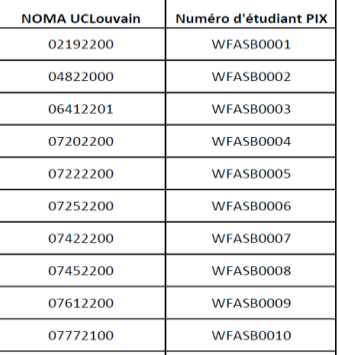

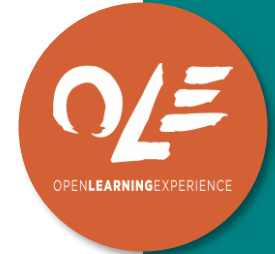

# 3. Présentation en auditoire

- Partenariat avec l'enseignant·e : importance des compétences numériques aussi à l'université => intervenir à deux pour marquer le soutien de l'enseignant·e
- En début de cours 10 minutes
- Facteurs de succès :
	- Présentation en présentiel
	- Lancement avec les étudiant.es
	- Donner une échéance
	- Intégrer Pix <u>comme acti</u>vité de cours ou de TP (mise à l'horaire)

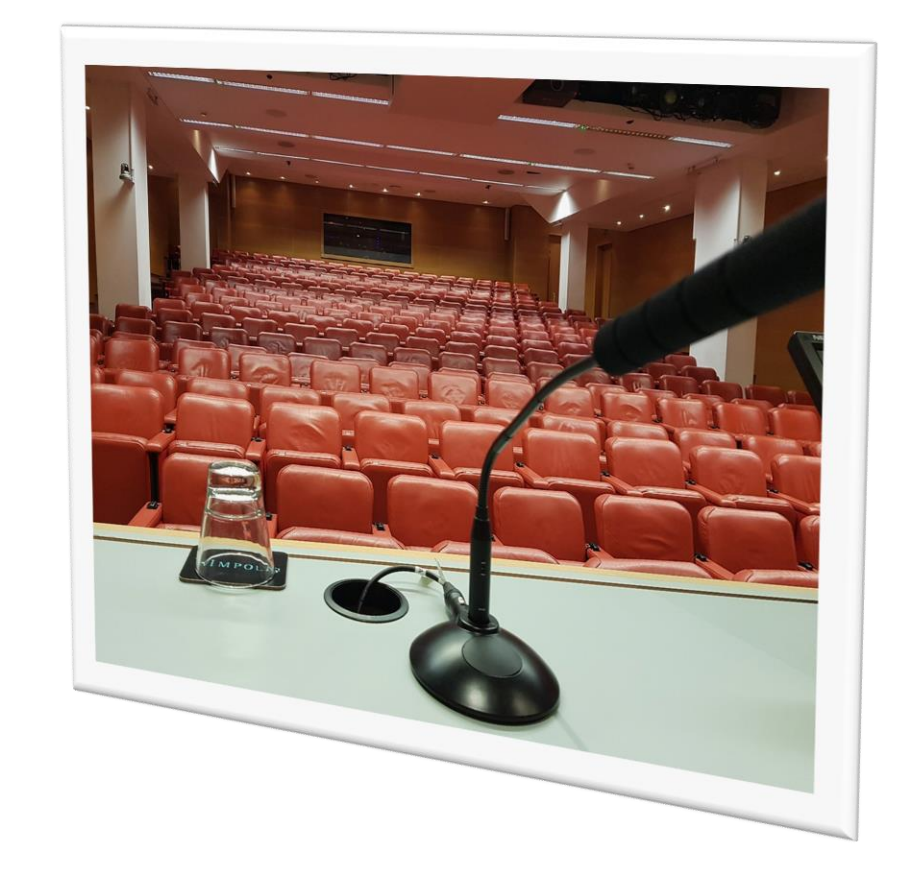

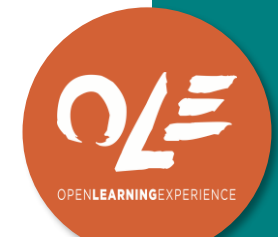

# 4. Les étudiant·esfont la campagne

## Avant

❑Compte Pix ? ❑Vérification des comptes avec :

- Nom
- Prénom
- Numéro d'étudiant Pix
- Date de naissance = date de la campagne

## Pendant

❑Temps à laisser pendant un cours ou un TP ? ❑Seul ou en groupe ? ❑Présentiel ou distanciel ? ❑Obligation d'envoyer les résultats ?

## Après

❑Résultats individuels ? ❑Résultats de la cohorte ? ❑Que faire des compétences à travailler ?

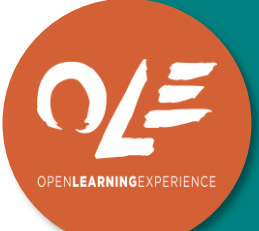

# 5. Envoi des résultats

- Taux de participation
- Résultats individuels
- Résultats de la cohorte, compétence par compétence
- Liste des compétences à travailler en priorité (avec tutos)

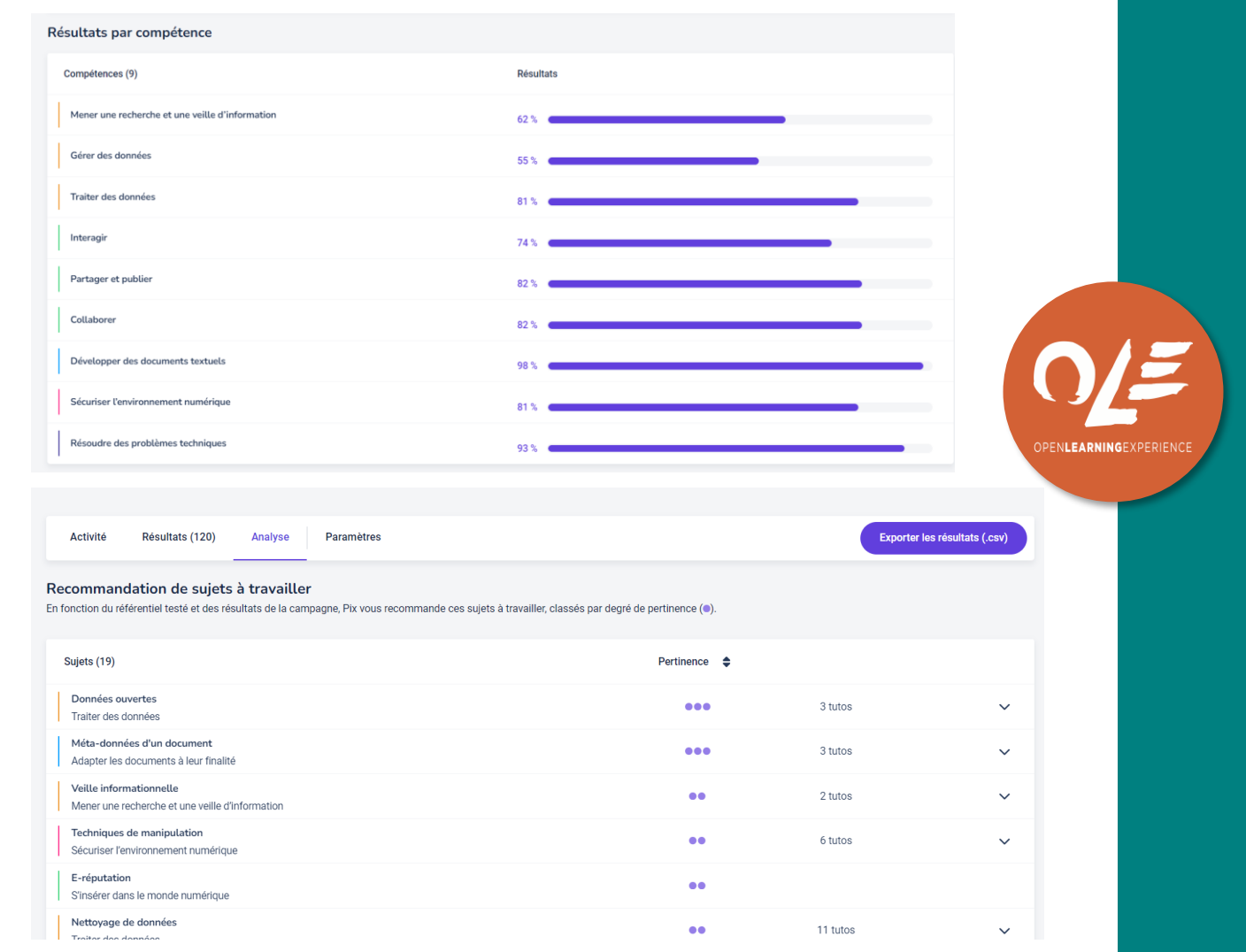

# Où agir à l'UCLouvain ?

- Aide à la réussite (Winweek…)
- Semaine de cours préparatoires
- Programme

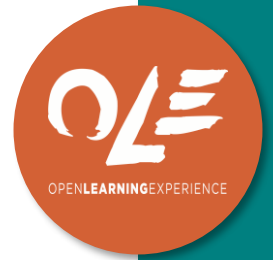

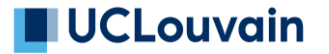

• …

## **BIBLIOGRAPHIE**

- Bachy, S. (2021). Portrait des compétences numériques d'étudiants belges et pistes d'accompagnement. Revue internationale des technologies en pédagogie universitaire / International Journal of Technologies in Higher Education, 18(3), 17-38.<https://doi.org/10.18162/ritpu-2021-v18n3-02>
- Bachy, S. (2024). Vulnérabilité numérique : un enjeu pour l'aide à la réussite. Revue internationale des technologies en pédagogie universitaire / International Journal of Technologies in Higher Education, 21(1), 1- 24.<https://doi.org/10.18162/ritpu-2024-v21n1-01>
- De Clercq, M., Jacquemart, J., Salmon, A. et Bachy, S. (2022). Favoriser l'évaluation des pratiques d'accompagnement de l'étudiant dans l'enseignement supérieur : entre clarification concetuelle et discussion méthodologique. Revue des sciences de l'éducation, 48(3), <https://doi.org/10.7202/1100676ar>
- Faure, L., Brotcorne, P., Vendramin, P. et Mariën, I. (2022). Inclusion numérique : baromètre de l'inclusion numérique. Fondation Roi Baudouin,<https://kbs-frb.be/fr/barometre-inclusion-numerique-2022>

## Merci à vous !

## Infos et contact : [martin.biot@uclouvain.be](mailto:martin.biot@uclouvain.be)

## **TUCLouvain MEARNING**

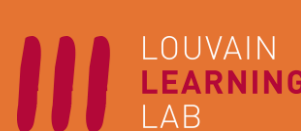

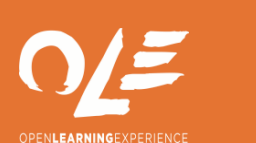

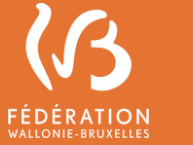

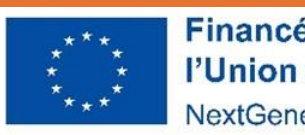

Financé par l'Union européenne NextGenerationEU